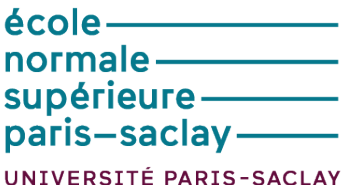

# **TP 5 : Liaisons I2C - Utilisation du MCP23008**

**— UE 441b : Informatique industrielle —**

Andréa Lequin Alexandre D'Hooge

26 novembre 2018

## **Table des matières**

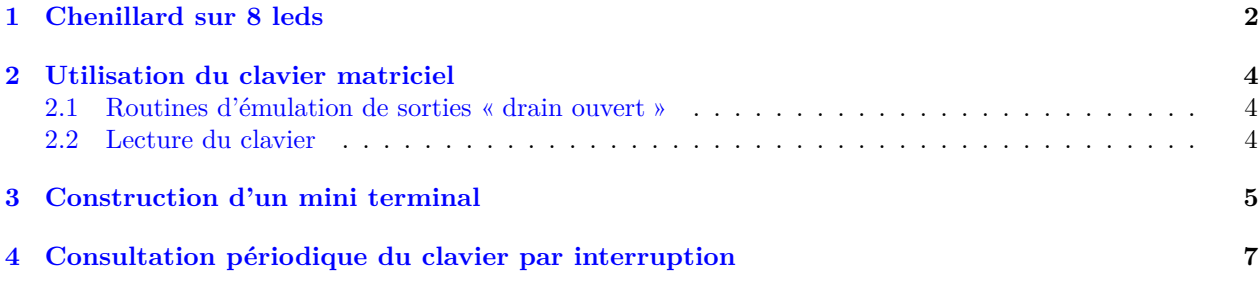

## <span id="page-1-0"></span>**1 Chenillard sur 8 leds**

La liaison I2C du LPC804 est gérée à l'aide d'un circuit MCP23008. Le connecteur des broches pour la liaison présente en amont une série de leds (une par broche). On peut donc commencer par tester la connexion I2C en observant sur les leds le message que l'on souhaite envoyer. Le code suivant permet de réaliser un chenillard sur 8 leds avec une transition toutes les 250 ms.

```
1 /*
   2 ===============================================================================
          \overline{TP\_i2c}Description : source de base pour MCP23008 (I2C GPIO)
  5 ===============================================================================
  */
 7
  // Directives de préprocesseur
 9
  #include <cr_section_macros.h>
 \parallel # include \le stdio.h>
 #include "LPC8xx.h"
 1/ //#include "fro.h"
  #include "rom_api.h"
  #include "syscon.h"
 d<br>#include "swm.h"
 \frac{1}{2} #include "i2c.h"
18 # include " ctimer.h"
  //#include "core_cm0plus.h"
20
 21 # include " lib_UE441_lcd .h"
22
23
  // Définitions des registres du MCP23008
25
\frac{2e}{27} #define MCP23_I2C_AD 0x40 // Adresse du MCP23<br>\frac{1}{27} #define MCP23 IODIR REG 0
27 #define MCP23_IODIR_REG
28 # define MCP23_IPOL_REG 1
  #define MCP23_GPINTEN_REG 2
  # define MCP23_DEFVAL_REG 3
 \frac{1}{4} # define MCP23_INTCON_REG 4
 #define MCP23_IOCON_REG 5<br>#define MCP23_GPPU_REG 6
  # define MCP23_GPPU_REG
  # define MCP23_INTF_REG 7
 #define MCP23_INTCAP_REG 8
 \frac{1}{3}# define MCP23_GPIO_REG 9
 \frac{1}{4} # define MCP23_OLAT_REG 10
38
39
 \frac{1}{4}#define SYSTICK_TIME 15000 // 1 ms pour clk 15 MHz
41
  // Fonction d'écriture dans les registres du MCP23008
43
  44 void MCP23_write_reg ( uint8_t reg_num , uint8_t valeur ){
    uint8 t I2CMasterBuffer [3]; // ad, #reg, valeur
    uint8_t I2CWriteLength=2;
    I2CMasterBuffer [0] = MCP23_I2C_AD;
    12 CMasterBuffer [1] = reg_num;
    12CMasterBuffer [2] = valeur;
     50 I2CmasterWrite ( I2CMasterBuffer , I2CWriteLength );
  51 }
```

```
52
  53 // Fonction de lecture des registres du MCP23008
 54
 55 uint8_t MCP23_read_reg (uint8_t reg_num) {
 _{56} uint8 t I2CMasterBuffer [2]; // ad, #reg
     uint8_t I2CSlaveBuffer [1];
 58 uint8_t I2CWriteLength=1;
 59 uint8_t I2CReadLength=1;
 6d I2CMasterBuffer [0] = MCP23_I2C_AD;
 61 I2CMasterBuffer [1]= reg_num;
     I2CmasterWriteRead ( I2CMasterBuffer, I2CSlaveBuffer, I2CWriteLength, I2CReadLength);
   return I2CSlaveBuffer [0];
\begin{bmatrix} 63 \\ 64 \end{bmatrix}6
 66 void MCP23_init_OD(){
 67 MCP23_write_reg (MCP23_IOCON_REG, 0xFF); // On configure les inputs outputs
 68 MCP23_write_reg (MCP23_GPPU_REG, OxFF); // On active les pull-ups sur toutes les
       broches
 68 MCP23_write_reg (MCP23_IODIR_REG, 0x00); // On définit le MPC23 comme le maître (donc
       sorties sur toutes les broches)
 7d }
71 void MCP23_write_OD (uint8_t valeur) {
     72 MCP23_write_reg ( MCP23_GPIO_REG , valeur ); // On é crit sur les broches pour changer leur
       é tat
 73 }
 7
 75 volatile uint32_t millis;
 76
 77 void init_cpt_millis() {
    millis=0;
     // mise en place du compteur de millisecondes cadencé par SysTick
 8d SysTick->LOAD = SYSTICK_TIME; // période = valeur de rechargement
 \left|\frac{1}{2}\right| // clock = system_clock, tick interrupt enabled, count enabled
 \begin{bmatrix} 82 \\ 81 \end{bmatrix} SysTick -> CTRL = (1<<SysTick CTRL CLKSOURCE Pos) |
                    83 (1 < < SysTick_CTRL_TICKINT_Pos ) |
\begin{array}{c} 84 \end{array} (1<<SysTick_CTRL_ENABLE_Pos);
 \| // Clear the counter and the countflag bit by writing any value to SysTick_VAL
 \| SysTick->VAL = 0;
 \begin{array}{c|c} \hline \text{87} & \text{7} \end{array} Enable the SYSTICK interrupt in the NVIC
     88 NVIC_EnableIRQ ( SysTick_IRQn ) ;
 \frac{1}{89} }
 90
 91 void SysTick_Handler (void) {
 92 // Clear the interrupt flag by reading the SysTick_CTRL register
     uint32_t temp = SysTick->CTRL;
94 millis ++;
     return;
95 \frac{95}{96} }
 97
 98 int main (void) {
99
100 char text [17]; // une ligne + \0
_{101} uint32_t ech_chenillard=250;
_{102} uint32_t ech_secondes=0;
103 uint32_t secondes=0;
104 uint8_t touche, c_touche;
105 // Configuration de l'horloge à 15 MHz
_{106} LPC_PWRD_API ->set_fro_frequency (30000);
107
108 // Peripheral reset to the GPIOO and pin interrupt modules. 'O' asserts, '1' deasserts
       reset .
109 LPC_SYSCON->PRESETCTRLO &= (GPIOO_RST_N & GPIOINT_RST_N);
11d LPC SYSCON -> PRESETCTRLO |= ~( GPIOO RST N & GPIOINT RST N) ;
111
112 // Mise en fonctionnement des périphériques utilisés
113 LPC_SYSCON->SYSAHBCLKCTRLO |= (IOCON | GPIOO | SWM | CTIMERO | GPIO_INT);
114
115
116 //initialisation de l'afficheur lcd avec un affichage
117 init_lcd();
118 lcd_gohome();
119 lcd_puts (" UE441 - M1 - ENS ") ;
120 init_cpt_millis();
\begin{array}{c|c} \n 121 & \text{MCP23}_\text{init\_0D()}; \n \end{array} // après init_lcd !!
```

```
122
123 int leds_chenill=0x01;<br>124 MCP23_write_0D(leds_ch
         MCP23_write_OD (leds_chenill);
125 while (1) {
_{126} if (millis > ech_secondes) {
127 \| sprintf (text, "%02d", (secondes ++) %100);
\lceil \log \rceil \qquad \qquad \text{1cd\_position (1,1)};
\begin{array}{c|c} 129 & \text{1cd\_puts (text)} \end{array}130 ech_secondes +=1000;
131 }
132 if(millis>ech_chenillard){
133 \vert leds_chenill *=2;
134 ech_chenillard +=250;
135 if (leds_chenill ==256) {
\begin{array}{c|c}\n 136 \\
 \hline\n 148\n \end{array} leds_chenill=0x01;
137 }
\left|\right| MCP23_write_OD(\sim(leds_chenill));
\begin{array}{c|c}\n & & & \n\end{array} }
140 }
141 }
```
Nous aurions pu réaliser cette fonction avec une machine à états, nous avons préféré utilisé une méthode « mathématique », en déterminant l'opération à réaliser pour envoyer le bon nombre dans la liaison I2C pour allumer les leds successivement.

Il est important d'initialiser l'écran LCD avant le MCP23008 car les commandes d'initialisation de la liaison I2C pour la carte LPC804 sont réalisées dans la fonction init\_lcd().

# <span id="page-3-0"></span>**2 Utilisation du clavier matriciel**

On désactive les leds à l'aide du jumper.

#### <span id="page-3-1"></span>**2.1 Routines d'émulation de sorties « drain ouvert »**

Nous avons déjà utilisé les routines demandées pour le code du chenillard.

#### <span id="page-3-2"></span>**2.2 Lecture du clavier**

11

On branche sur les broches de la liaison I2C un clavier matriciel. On définit donc des fonctions de lecture du clavier et on complète le main pour afficher le caractère enfoncé.

```
1
  uint8_t Ftouche() {
     // détection d'un front d'appui sur touche
     static uint8_t etat=0;
     uint8_t lecture;
     MCP23_write_OD (0 x0f);
     7 lecture = MCP23_read_reg ( MCP23_GPIO_REG );
     MCP23_write_OD (0xf0);
     9 lecture |= MCP23_read_reg ( MCP23_GPIO_REG );
10
     // Si aucune touche n'est pressée ou si la pression est maintenue, la fonction doit
       renvoyer 0 xFF
13
14 if (lecture==0){
\frac{15}{16} lecture=0xFF;
16 }
17
18 uint8_t lecture2;
19 MCP23_write_OD (0x0f);
|2d| lecture2=MCP23_read_reg (MCP23_GPIO_REG);
21 MCP23_write_OD (0xf0);
|22| lecture2 |= MCP23_read_reg (MCP23_GPIO_REG);
\begin{array}{c} 23 \\ 24 \end{array}if (lecture2==lecture){
\begin{array}{c|c}\n & \text{1ecture=0 xff ;}\n\hline\n\end{array}26 }
27
     return lecture;
\frac{29}{3} }
```

```
30
  uint8_t decode_touche (uint8_t code) {
33 const uint8_t Tcodes []={0x77,0x7b,0x7d,0x7e,
33 0xb7,0xbb,0xbd,0xbe,
34 0xd7,0xdb,0xdd,0xde,
35 0xe7,0xeb,0xed,0xee};
36 const uint8_t Tascii []={'1','2','3','A',
37 ^{14}, '5', '6', 'B',
38 38, 39, 39, 3939 ^{14}, ^{10}, ^{14}, ^{10}, ^{14}, ^{10};
4d uint8_t i=0;
41 while ((i < 16) \& k (T <i>codes</i> [i] != <i>code</i>)) {<br> i++;
      i + +:
\frac{1}{43} }
    return (i<16) ? Tascii [i]: '?'; // Si on sort du tableau ie on a pas trouvé le caractère,
       on renvoie '? '
45 }
46
47 int main (void) {
48
49
5d while (1) {
51 touche=Ftouche();
52 if (touche!=0xff){
        c_touche=decode_touche (touche);
        1cd_position (1,4);
\|\mathbf{s}_0\| sprintf (text, "%02x %c", touche, c_touche);
        lcd_puts (text);
57 }
      \mathcal{F}59 }
```
Nous avons pu vérifier le bon fonctionnement du code précédent.

## <span id="page-4-0"></span>**3 Construction d'un mini terminal**

1

On utilise maintenant la liaison série en plus de la liaison I2C. On reprend pour ça une partie du code utilisé au TP précédent et on modifie en plus l'affichage sur l'écran LCD pour que les caractères se succèdent. On a repassé l'horloge à 12 MHz pour pouvoir reprendre la génération du baud rate du TP précédent. Nous avons également modifié le code de lecture de touche pour vérifier qu'une touche reste enfoncée car celui-ci ne semblait pas fonctionner comme attendu.

```
# define WaitForUART0txRdy while (((LPC_USART0 -> STAT) & (1<<2)) == 0)
  #define WaitForUART0rxRdy while (((LPC_USART0->STAT) & (1<<0)) == 0)
 4
   #define SYSTICK_TIME 12000 // 1 ms pour clk 12 MHz
 6
   #define DELAY 500 // on considère que l'appui est maintenu s'il dure plus de 500ms
 8
   volatile uint32_t reading_time=0;
  volatile uint8_t old_touche;
11
  uint8_t Ftouche() {
     // détection d'un front d'appui sur touche
    uint8_t lecture;
     MCP23\_write\_OD(0 x0f);
     16 lecture = MCP23_read_reg ( MCP23_GPIO_REG );
     MCP23_write_OD (0xf0);
     18 lecture |= MCP23_read_reg ( MCP23_GPIO_REG );
19 // Si aucune touche n'est press ée ou si la pression est maintenue , la fonction doit
       renvoyer 0 xFF
20
21 if (lecture==0){
\begin{array}{c|c}\n 22 \\
 23 \\
 \hline\n 1\n \end{array} lecture=0xFF;
\begin{matrix} 23 \\ 24 \end{matrix}24 if (( lecture == old_touche ) &&( millis - reading_time <= DELAY )){
\begin{array}{c|c}\n & 25 \\
26 \\
\end{array} Hecture=0xFF;
26 }
27 return lecture;
28 }
_{29} int main (void) {
```

```
3d // Configuration de l'horloge à 12 MHz
31 LPC_PWRD_API ->set_fro_frequency (24000);
32
33 // Clock configuration for UART
34
35 LPC_SYSCON -> FRGOCLKSEL = FRGCLKSEL_MAIN_CLK;
36 LPC_SYSCON -> UARTOCLKSEL = FCLKSEL_FRGOCLK;
37
38 //Mise en fonctionnement des périphériques utilisés
\begin{bmatrix} 38 \\ 40 \end{bmatrix}40 LPC_SYSCON -> SYSAHBCLKCTRL0 |= ( IOCON | GPIO0 | SWM | CTIMER0 | GPIO_INT | UART0 ) ;
41
42 // Connect UARTO TXD, RXD signals to port pins
43
44 ConfigSWM ( UO_TXD, DBGTXPIN );<br>configSWM ( UO_RXD, DBGRXPIN );
      ConfigSWM ( UO_RXD, DBGRXPIN );
4d
\begin{array}{c} 47 \\ 48 \end{array}// Clear USART peripheral resets
\begin{bmatrix} 49 \\ 50 \end{bmatrix}LPC_SYSCON -> PRESETCTRLO &= ( UARTO_RST_N & UART1_RST_N);
\begin{bmatrix} 1 & 0 & 0 \\ 0 & 0 & 0 \\ 0 & 0 & 0 \\ 0 & 0 & 0 \\ 0 & 0 & 0 \\ 0 & 0 & 0 \\ 0 & 0 & 0 \\ 0 & 0 & 0 \\ 0 & 0 & 0 \\ 0 & 0 & 0 \\ 0 & 0 & 0 \\ 0 & 0 & 0 \\ 0 & 0 & 0 \\ 0 & 0 & 0 \\ 0 & 0 & 0 \\ 0 & 0 & 0 \\ 0 & 52
53 // Baud rate configuration
54
\begin{array}{c|cc}\n55 & \text{LPC\_USARTO} \rightarrow \text{OSR} & = & 4; \\
\hline\n56 & \text{LPC\_USARTO} \rightarrow \text{BRG} & = & 20\n\end{array}LPC_USSART0 \rightarrow BRG = 20;57
58 // Configure USARTOCFG register
59
\left| \begin{array}{cc} 0 & \text{LPC\_USARTO - > CFG = DATA\_LENG\_8 & PARTTY\_NONE & STOP\_BIT\_1 ;} \end{array} \right|61
62 // Clear pending flags
63
64 LPC_USARTO -> STAT=0 xFFFF;
65
66 // Enable USARTO
67
68 LPC_USARTO -> CFG | = UART_EN ;
69
70 int position=0;
71
|72| while (1) {
73 if (millis>ech_secondes){<br>74 sprintf(text,"%02d",(see
               spring 2d'', (secondes ++) %100);
75 lcd_position (1,1);
7e lcd_puts (text);
77 lcd_position (0, position);
            ech_secondes +=1000;
\begin{array}{c|c}\n 78 \\
 79\n \end{array} e
\| touche=Ftouche();
81 reading_time=millis;
\begin{array}{c|c} \text{82} & \text{c\_touch} \texttt{e} = \texttt{decode\_touch} \texttt{e} \texttt{,} \end{array}if(position == 16){
84 position =0;
\mathbb{R} and \mathbb{R} lcd_position (0,0);
\mathbf{86} lcd_puts (" ");
\begin{array}{c|c} \n 87 & \text{1cd\_position (0,0)}; \\
 88 & \text{1} & \text{1} & \text{1} \\
 \end{array}88 }
89 if (( touche !=0 xff ) &&(( old_touche != touche ) ||( millis - reading_time >= DELAY ))) {
            old_touche=touche;
91 lcd_position (0, position);
92 lcd_putc (c_touche);
            position ++;
94 WaitForUART0txRdy;
\begin{array}{c|c}\n\text{95} \\
\text{96} \\
\text{97}\n\end{array} LPC_USARTO ->TXDAT=c_touche;
96 }
\frac{1}{2} }
98 }
```
# <span id="page-6-0"></span>**4 Consultation périodique du clavier par interruption**

volatile uint32\_t reading\_time=0;

Pour périodiser la lecture du clavier et ne pas surcharger le main, on souhaite lire périodiquement l'état du clavier en réalisant une interruption avec le Multi-Rate Timer (MRT). Le code suivant réalise cette interruption, affiche sur l'écran LCD le caractère lu et l'envoie à l'ordinateur via la liaison série.

```
volatile uint8_t old_touche=0;
 3
  uint8 t Ftouche () {
    // code précédent
  \vert }
 7
 | uint8_t decode_touche (uint8_t code) {
    // code précédent
  \mathcal{F}11
  // Définition des variables globales nécessaires
13
 | volatile uint8_t touche;
  volatile uint8_t c_touche;
  volatile int flag=0;
17
_{18} int main (void) {
19 // Clear MRT resets
20
21 LPC_SYSCON -> PRESETCTRLO &= (MRT\_RST_N);
|22| LPC_SYSCON->PRESETCTRLO |= ~(MRT_RST_N);
23
\begin{array}{c} 24 \\ 25 \end{array}// Enable MRT interrupt
26
27 NVIC -> ISER [0] |=1 < <10;
28
29 // Configure MRT interrupt
30
     LPC_MRT->Channel [0]. INTVAL=360000; // interrupt every 30 ms
     LPC_MRT->Channel [0]. CTRL=0b001; // Enable interrupt on repeat interrupt mode
\begin{array}{c} 31 \\ 32 \\ 33 \end{array}\begin{array}{c|c} \text{34} \\ \text{35} \\ \text{36} \end{array} while (1) {
         if (flag == 1) {
36 old_touche = touche;
37 lcd_position (0, position);
38 lcd_putc (c_touche);<br>39 position++;
           position ++;
4d WaitForUART0txRdy;
41 LPC_USARTO ->TXDAT=c_touche;
42 flag=0;
       43 }
44 }
45 }
46
  47 // Fonction d' interruption du MRT
48
49 void MRT_IRQHandler (void) {
    touche=Ftouche ();
    if ((\text{touch} != 0 xFF) \&\ (flag == 0))c_touche=decode_touche (touche);
       reading_time=millis; // Le bouton sera souvent enfoncé plus de 30 ms
54 flag=1;
55 }
56 LPC_MRT->Channel [0]. STAT=1<<0; // Clear the interrupt flag
     return;
58 }
```